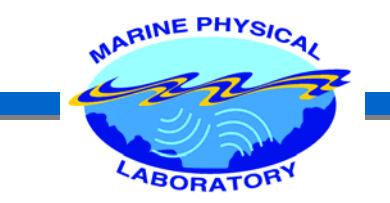

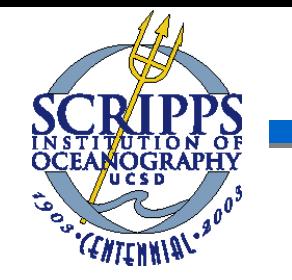

## AOS SEMINAR I

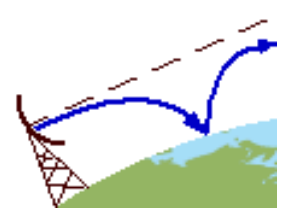

## **RADAR CLUTTER INVERSION USING BAYESIAN USING BAYESIAN MONTE CARLO METHODS MONTE CARLO METHODS**

**April 29, 2004 Caglar YARDIM**

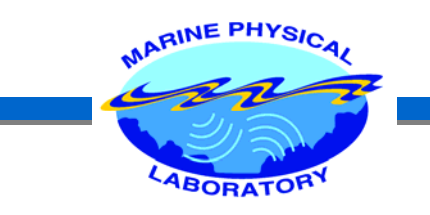

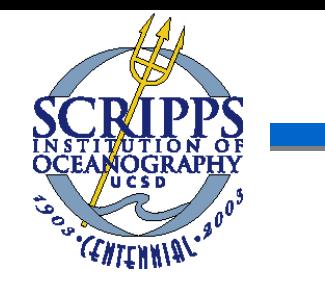

## **OUTLINE**

- $\blacktriangleright$ **Introduction**
- $\triangleright$  Refractivity From Clutter Problem
- $\triangleright$  Implementation of the Inversion Problem
	- $\triangleright$  Bayesian Theory
	- ¾ Likelihood
	- ¾ Markov Chain Monte Carlo Methods
		- $\triangleright$  Metropolis Sampler
- $\blacktriangleright$ Results
- ¾ Future Work & Conclusions

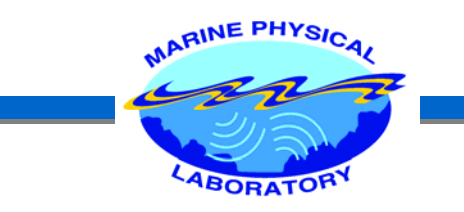

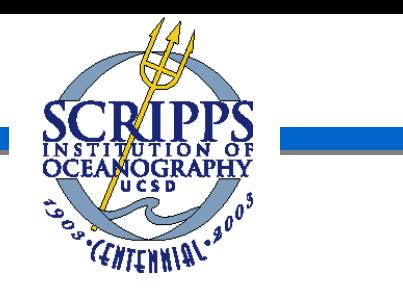

## INTRODUCTION

#### ¾What is a EM Duct?

- A decrease in the atmospheric index of refraction with increasing altitude will bend the EM wave downward, effectively trapping the signal within a layer called the "Duct".

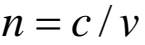

where *n* is the index of refraction *c* is the speed of light in vacuum *v* is the speed of light in the medium

A typical value for n for the lower atmosphere is 1.000330. Since this is not very practical, the parts-per-million version is used, where

 $N = (n-1) .10^6$ 

So N will be 330. However this is for the flat surface and after taking into account the curvature of the earth we end up with the currently used M-profile, where

 $M = N + .157h$ where *h* is the altitude

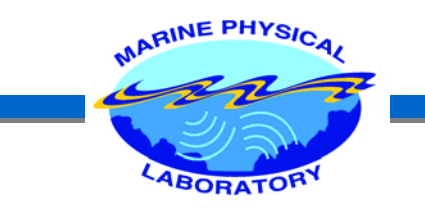

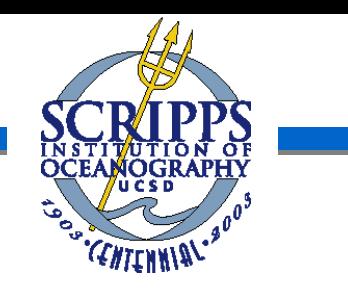

EM vs Acoustic Inversion

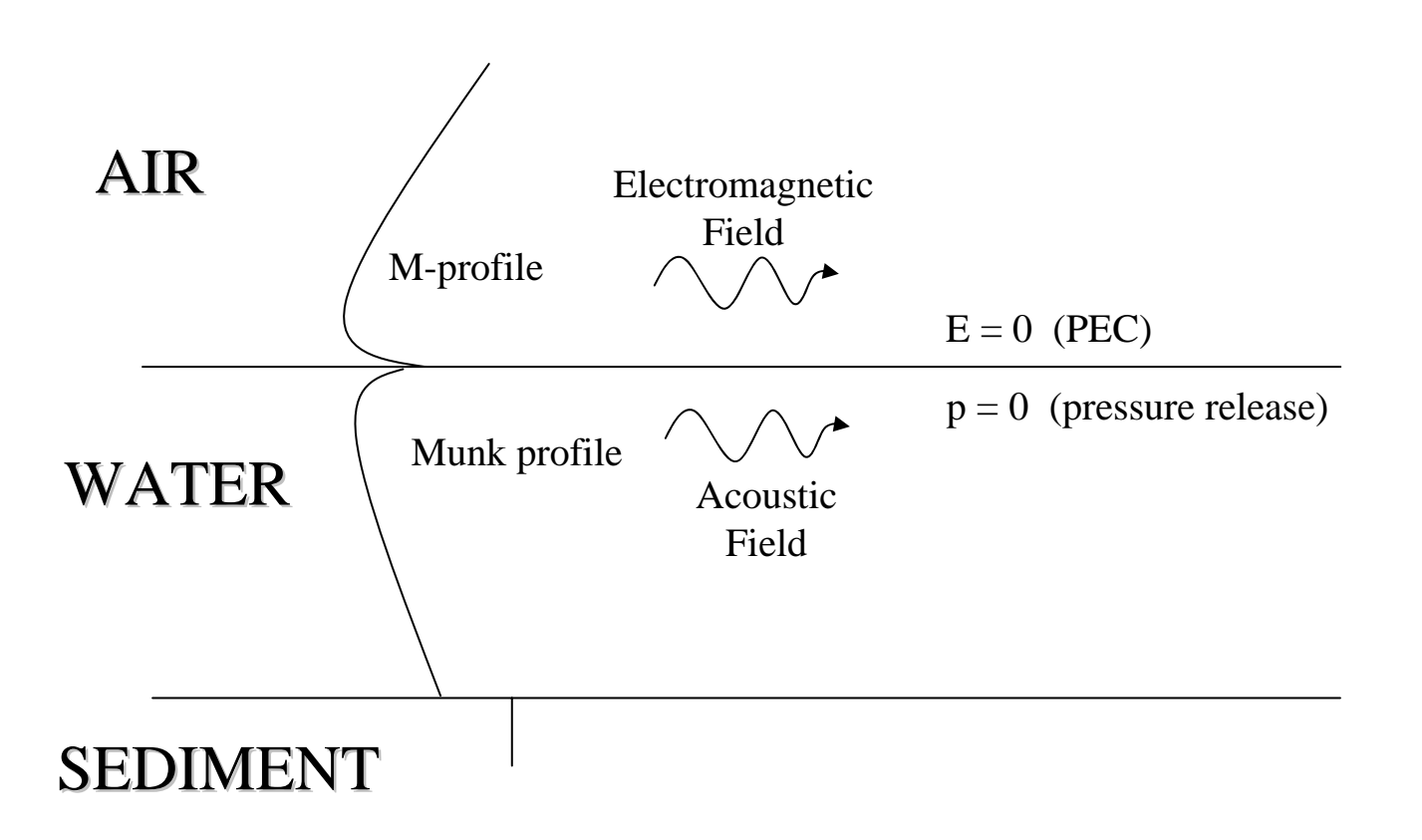

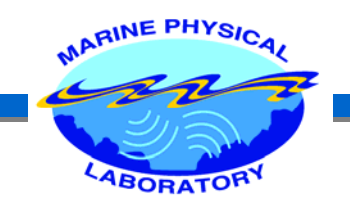

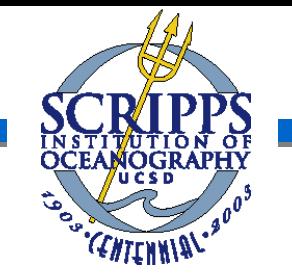

Possible Duct Profiles

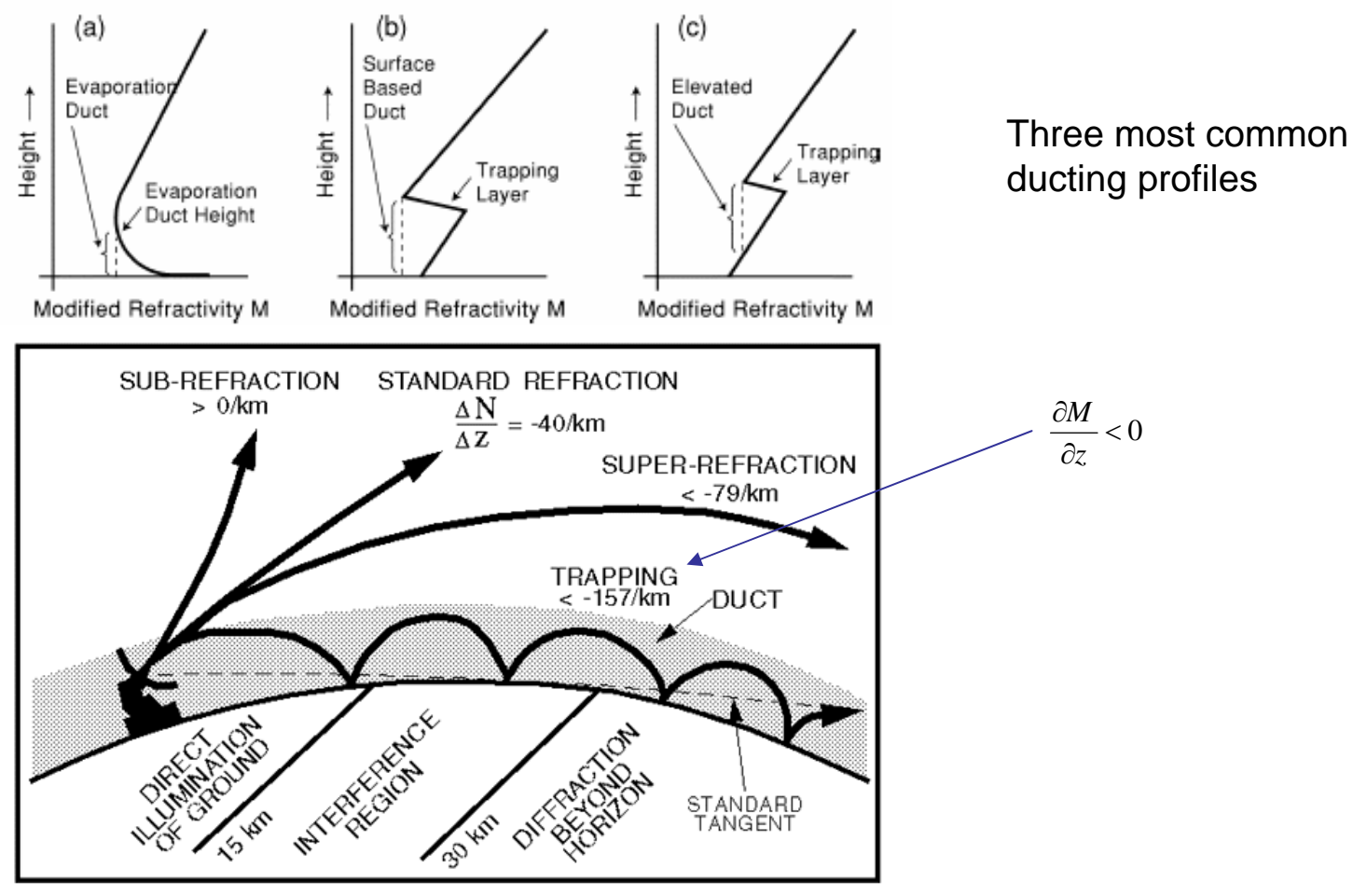

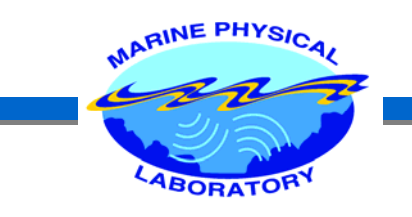

¾Why does it occur? Where and when?

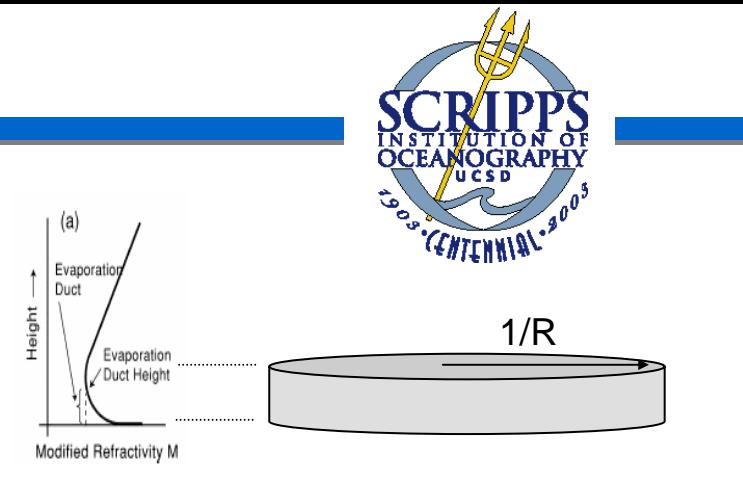

A decrease in M can happen if - Temperature increases w/ height

- Humidity decreases w/ height

where the effect of humidity are far larger that of the temperature.

*Land Duct* : Clear summer nights with moist ground. Relatively short lived. *Thunderstorm Duct* : Caused by the cool air spreading out from the base of the thunderstorm. Short lived.

*Sea Duct* : Warm dry air from land over cooler bodies of water. Can last for long durations. Marine Boundary Layer.

¾ Result in cylindrical spreading (1/R) instead of usual spherical EM spreading (1/R2).

ABORATORY Effects of Ducting

- $\blacktriangleright$  Why do we care about it? What are the effects on EM Propagation?
- 1.Blind Zones (Radar Holes)

MARINE PHYSIC

- 2.Height Error for 3-D Radars
- 3. Clutter Rings

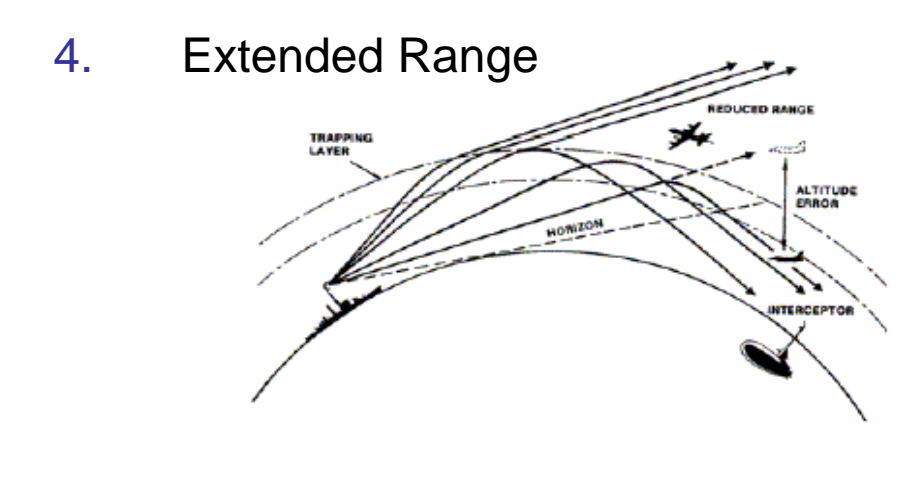

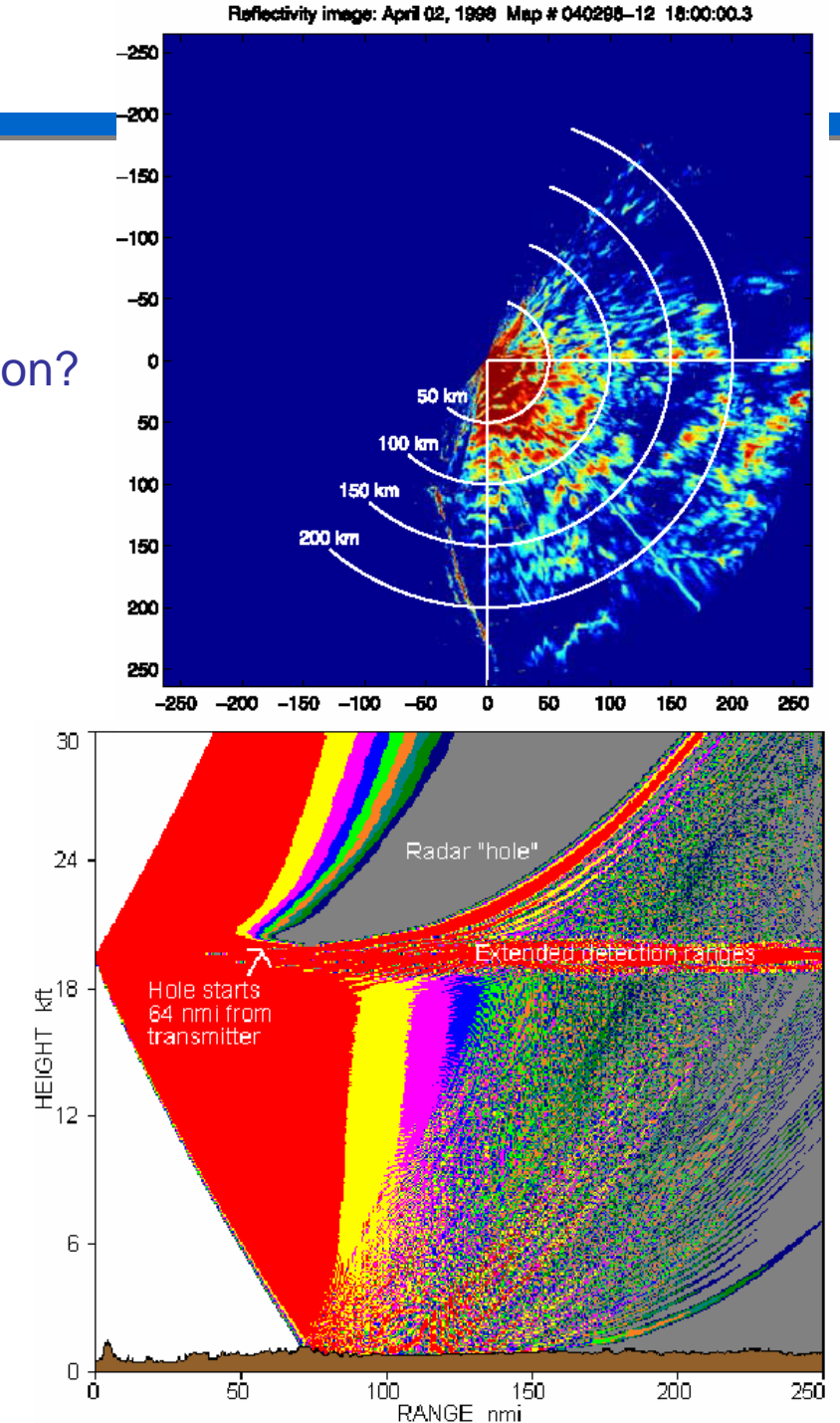

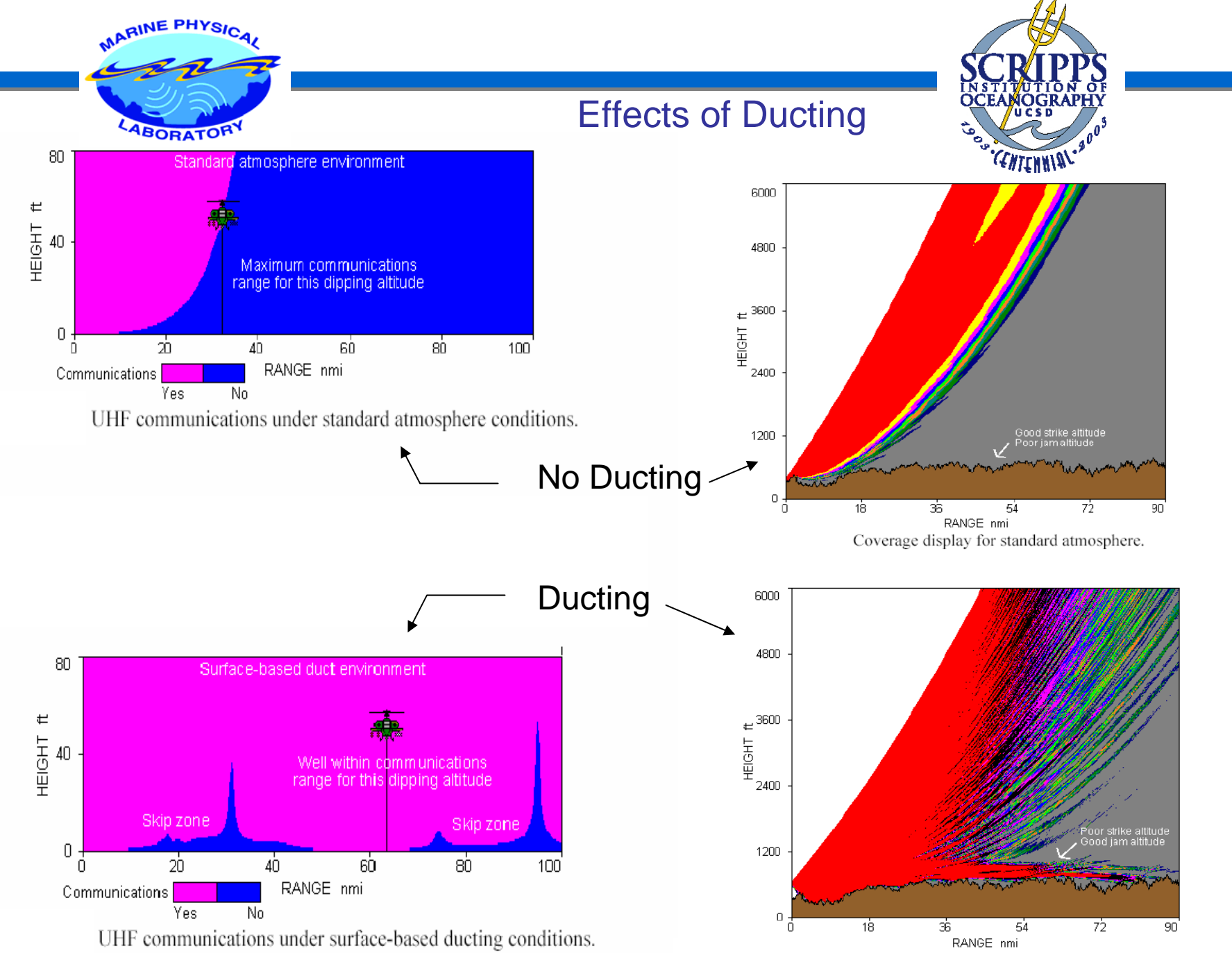

Coverage display for a surface-based duct atmosphere.

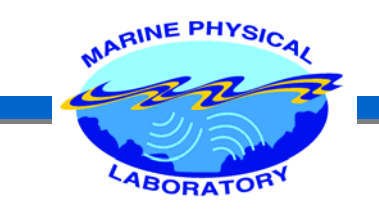

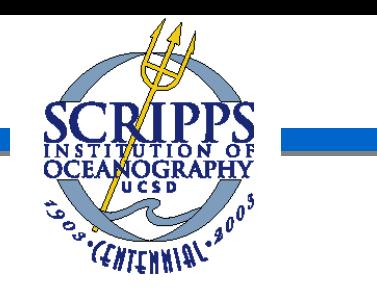

## Estimation of the M-Profile

- ¾ Conventional Duct Measurement Techniques
	- Bulk Measurements (radiosonde, helicopter soundings, etc)
	- Numerical Weather Prediction Models
- $\blacktriangleright$  Alternative Method
	- Refractivity From Clutter (RFC)
		- 1. No ship based equipment or measurement
		- 2. No additional signal, Inversion is performed the data acquired during the normal radar operation
		- 3. Near real time range dependent refractivity profile

MARINE PHYSIC **ABORATOR** 

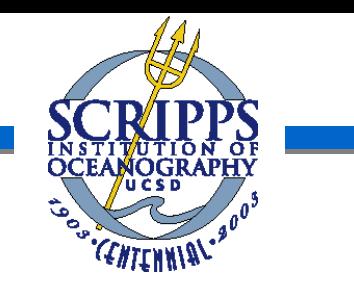

## RFC as an Inversion Problem

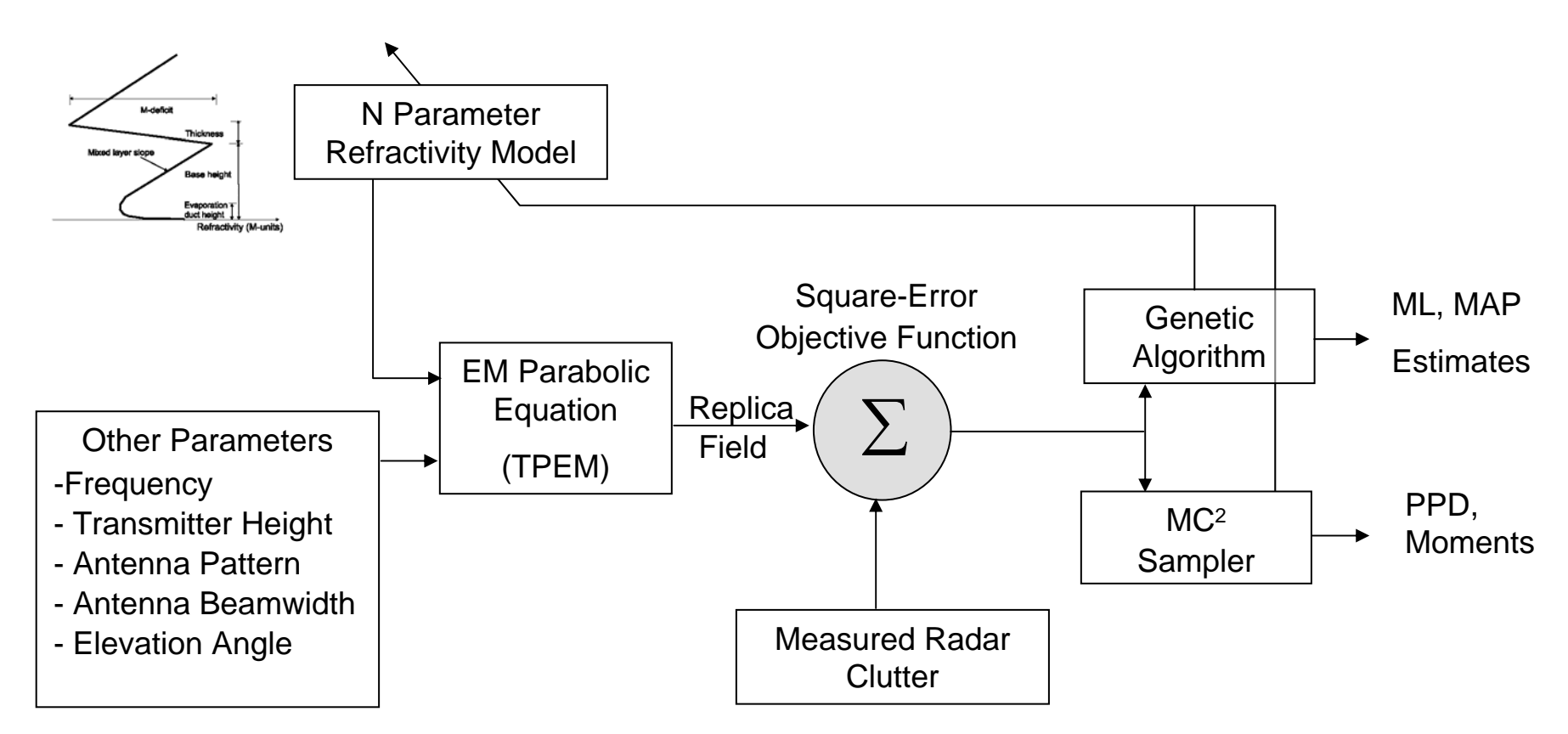

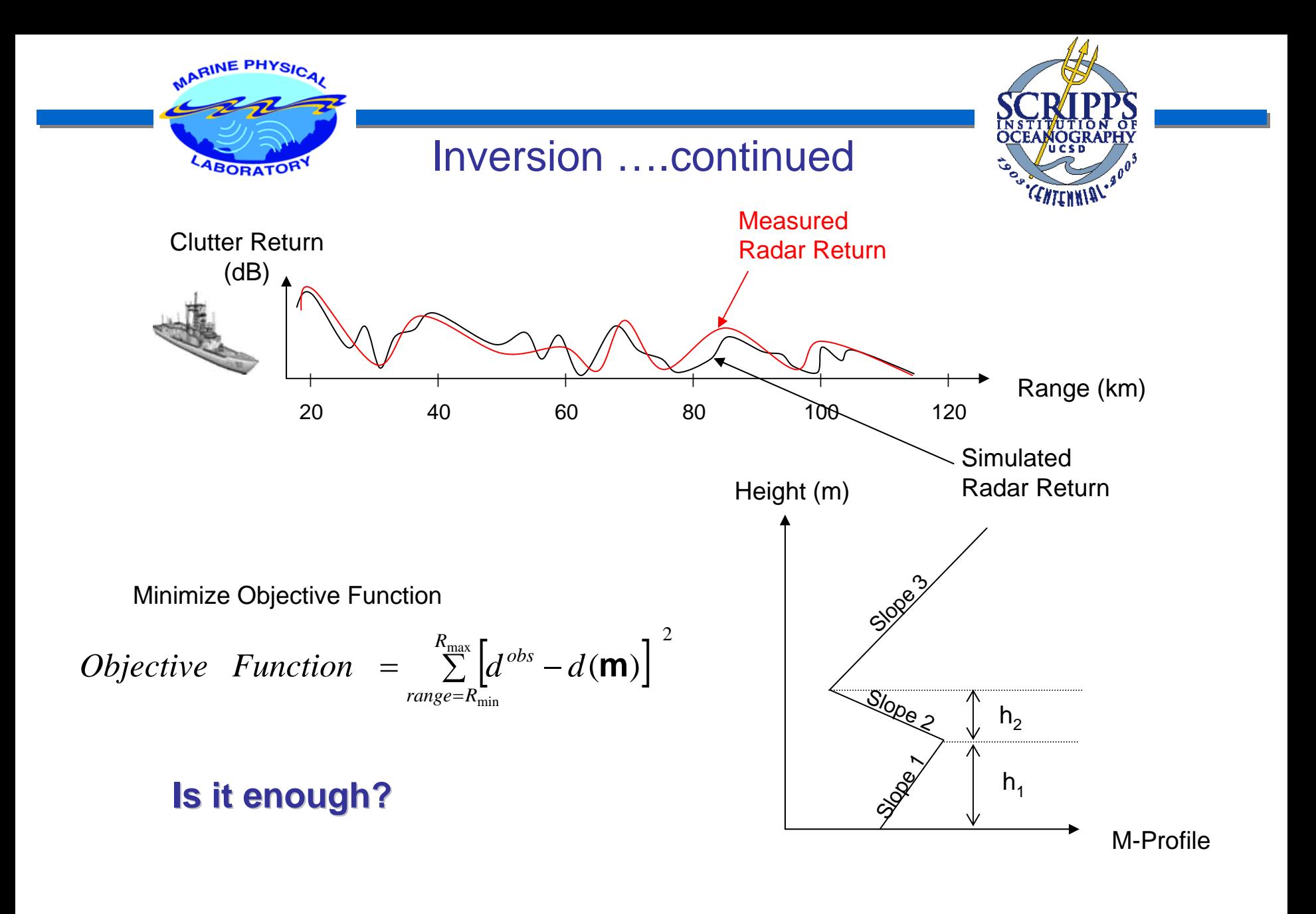

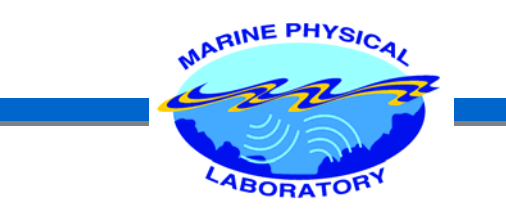

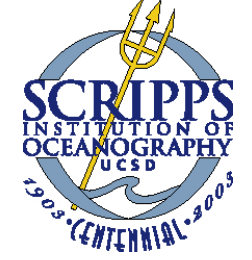

## How to Implement the Inversion Problem?

What else do we want to find?

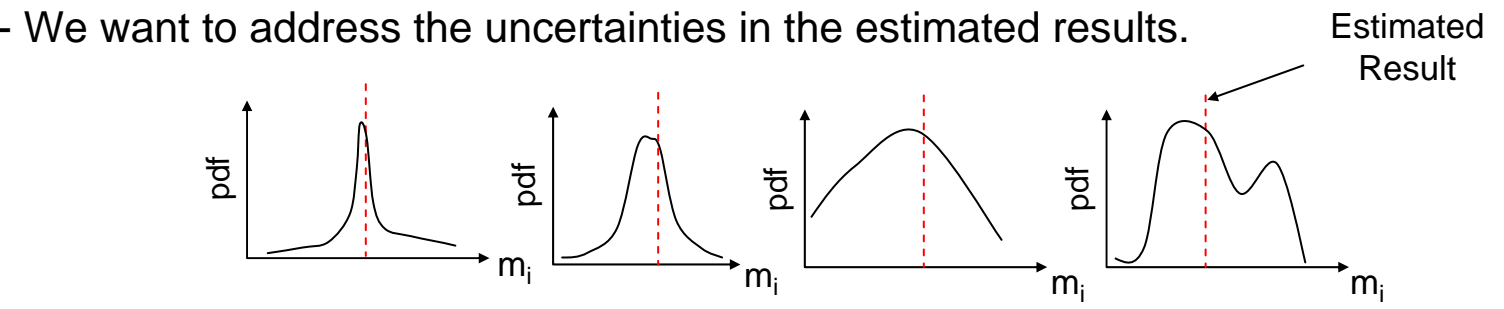

So, we are looking for the probability of a selected model given the data measured in the experiment.

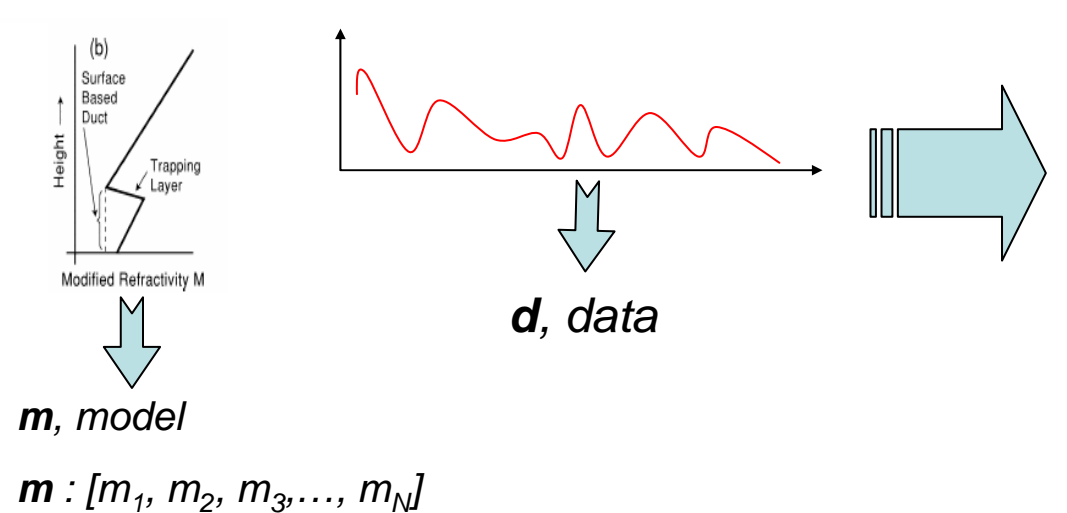

We want :

- 1.  $p$ (*model*|*data*) =  $p$ (**m**|**d**)
- 2. Probability distribution of each parameter, pdf,  $p(m_i|\mathbf{d})$
- 3. Means, variances, medians of each parameter

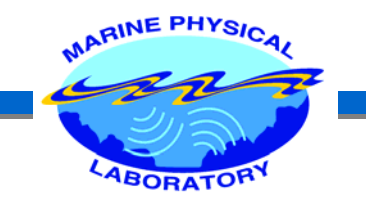

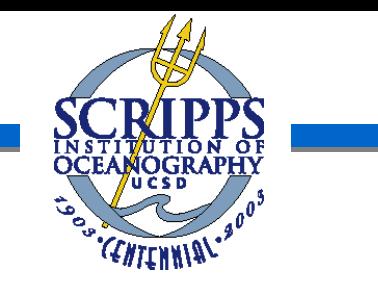

## Desired Quantities

$$
\mu_x = E[x] = \int x p(x) dx
$$
  

$$
\sigma_x^2 = E[(x - \mu_x)^2] = \int (x - \mu_x)^2 p(x) dx
$$

N-Dimensional Posterior Probability Density

$$
PPD \equiv p(\mathbf{m}|\mathbf{d})
$$
\n
$$
p(m_i|\mathbf{d}) = \iiint_{m_j} \dots \int_{m_j} p(\mathbf{m}|\mathbf{d}) dm_1 dm_2 \dots dm_{i-1} dm_{i+1} \dots dm_N
$$
\n
$$
\mu_i = < m_i > = \int_{m_i} m_i p(\mathbf{m}|\mathbf{d}) dm
$$
\nMarginal Posterior Probability Density

\n
$$
\sigma_i^2 = \int_{m_i} (m_i - \mu_i)^2 p(\mathbf{m}|\mathbf{d}) dm
$$

How are we going to get  $\; PPD, \; p(\textbf{m}|\textbf{d}) \;\; \sum \; p(\textbf{m}|\textbf{d})$ 

$$
\Longrightarrow
$$

Bayesian Theory,

Markov Chain Monte Carlo Samplers (MC2)

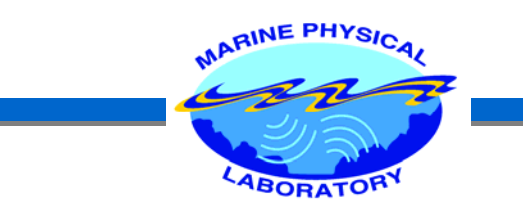

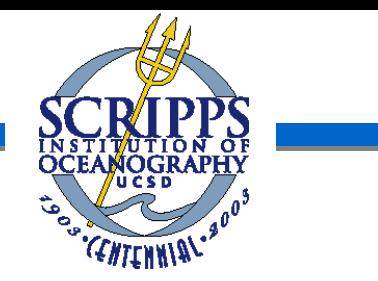

## *Bayesian Theory : Bayesian Theory :*

$$
p(A, B) = p(A|B).p(B) = p(B|A).p(A)
$$
  
\nThen,  $p(A|B) = \frac{p(B|A).p(A)}{p(B)}$   
\n $p(B) = \int p(A, B)dA = \int p(B|A)p(A)dA$   
\nHence,  $p(A|B) = \frac{p(B|A)p(A)}{\int p(B|A)p(A)dA}$  Bayes' Thm.

*Applying it to our case,* 

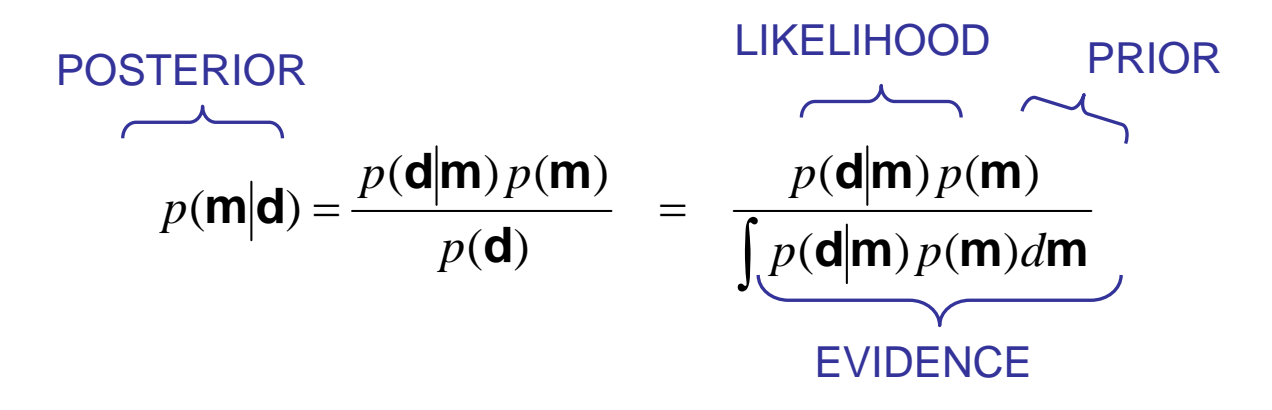

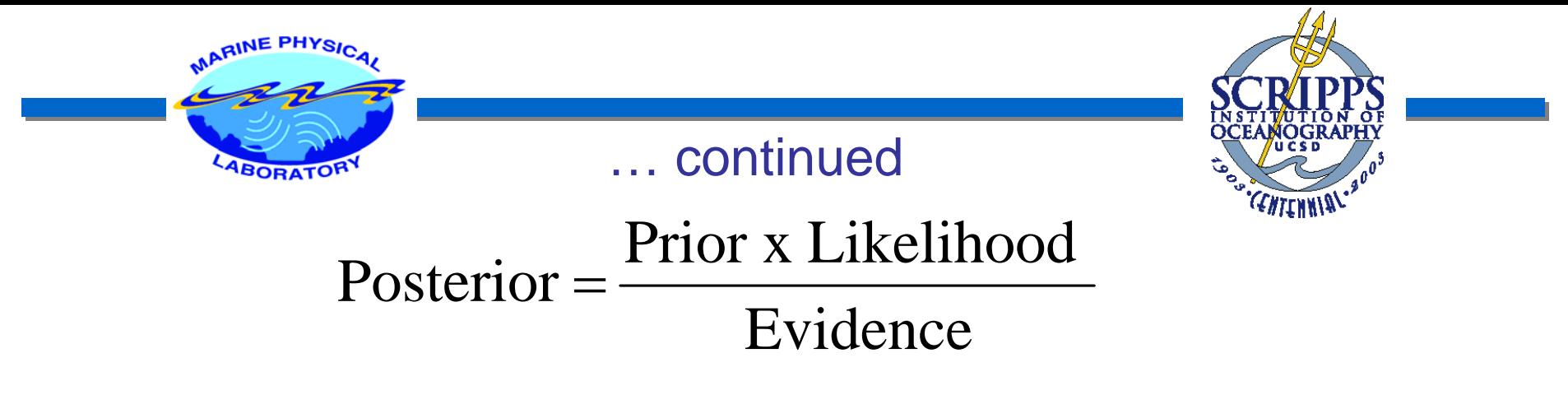

- ¾Prior:  $p(m)$ , density before the experiment, usually taken as uniform.
- ¾Evidence : p(**d**)

$$
Evidence = p(\mathbf{d}) = \int p(\mathbf{d}|\mathbf{m}) p(\mathbf{m}) d\mathbf{m} \longrightarrow \text{ constant}
$$

Therefore, assuming uniform prior, p(**m**) :

 $p(\textbf{m}|\textbf{d}) \propto L(\textbf{m}|\textbf{d})$ 

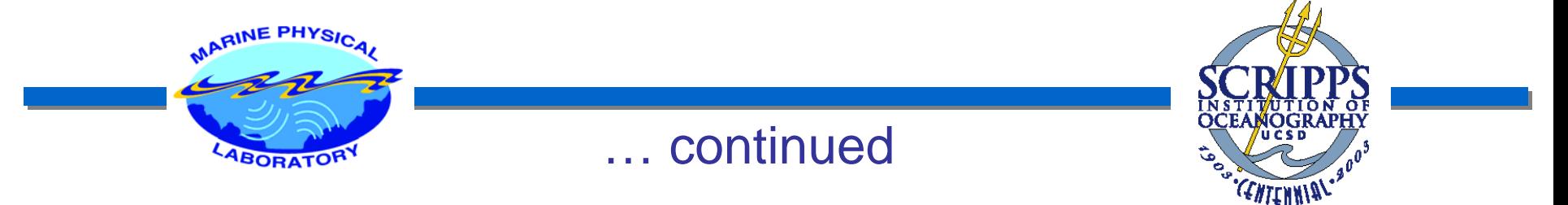

It is well known that, if the errors are assumed to be of Gaussian distribution w/ zero mean and uncorrelated at different ranges, the likelihood function will be:

$$
L(m|\mathbf{d}) = \frac{1}{\sqrt{(2\pi\sigma^2)^R}} \exp\left(\frac{-\sum_{R} (d^{obs} - d(m))^2}{2\sigma^2}\right)
$$

 $(\mathsf{m}|\mathsf{d}) \propto e^{-\left[E(\mathsf{m})\right]}$  $L$ (**m** $|$ **d**)  $\propto e^{-|E|}$  $\propto e^-$ 

where 
$$
E(\mathbf{m}) = \frac{1}{2\sigma^2} \sum_{R} (d^{obs} - d(\mathbf{m}))^2
$$

 $(\mathsf{m}|\mathsf{d}) \propto e^{-\left[E(\mathsf{m})\right]}$  $p(\textbf{m}|\textbf{d}) \propto e^{-\left[E\right]}$ 

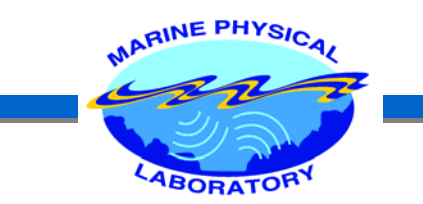

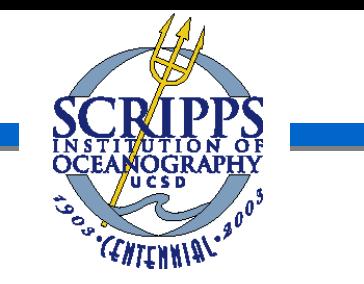

 $p(\mathbf{m}|\mathbf{d}) \propto e^{-[E(\mathbf{m})]}$ 

Just calculate e-E(**m)** for all m and obtain PPD. But it is not that easy!

• For N=10 and a discretization of 20 possible values per parameter:

Need 20<sup>10</sup> forward model runs (Parabolic Equation in our case)

If we assume 10 runs/sec we need 30,000 years to calculate it!

A clever sampling (Metropolis Algorithm) needs about 100k samples (3 hours).

… continued

# USE CLEVER SAMPLING STRATEGY!

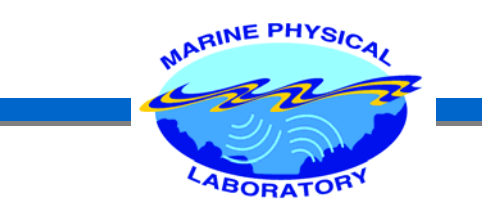

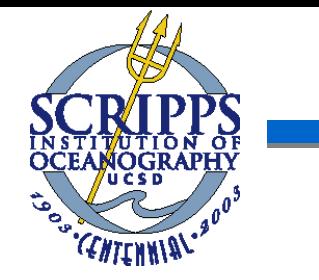

### Efficient Sampling Techniques – Markov Chain Monte Carlo

 $\rm MC^2$  are algorithms that are mathematically proven to sample the state space in such a way that PPD can be found using these few samples. (Metropolis – Hastings Algorithm, Gibbs Sampling, Slice Sampling,…)

Metropolis Algorithm :

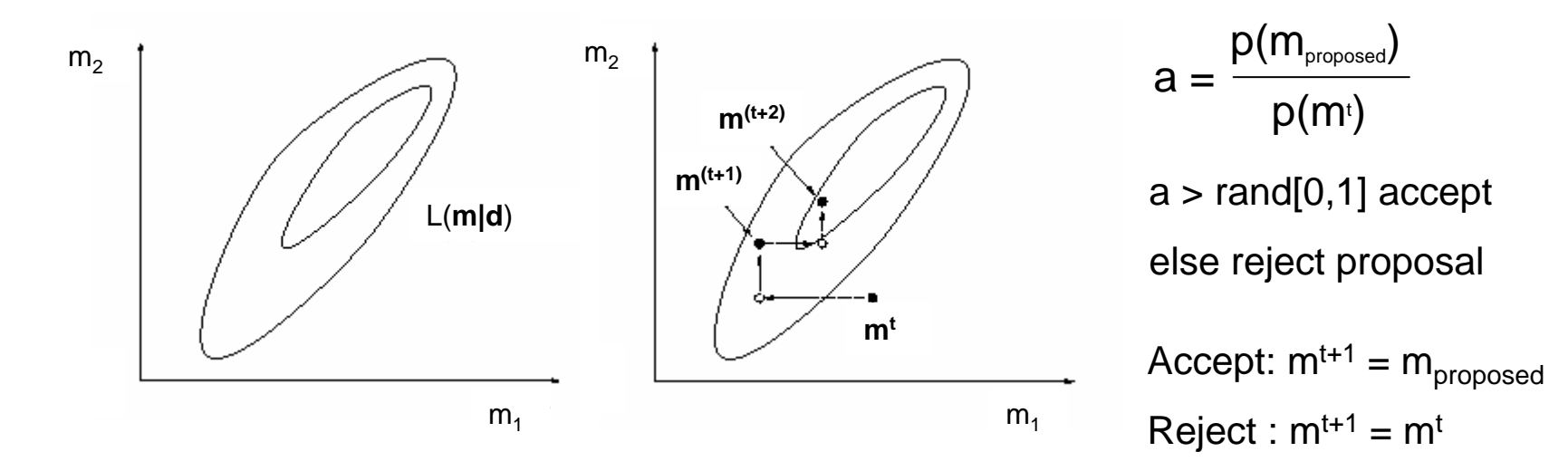

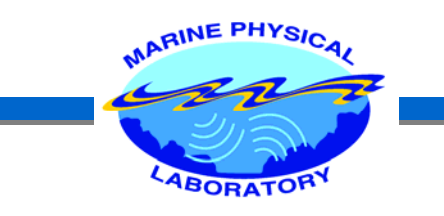

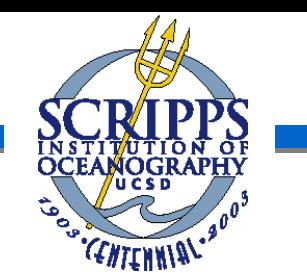

### Coordinate Rotation

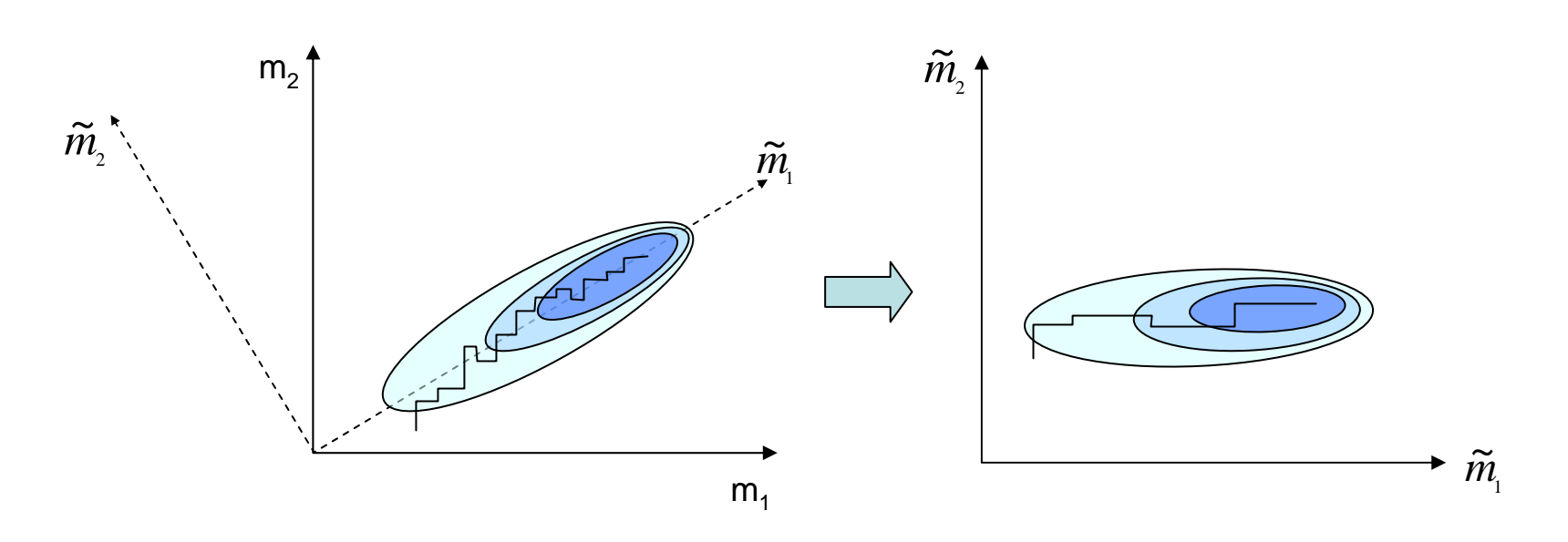

Using the first couple of hundred samples :

$$
C = U \Lambda U^{T}
$$

$$
\widetilde{\mathbf{m}} = U^{T} \mathbf{m}
$$

$$
\widetilde{\mathbf{m}} = U^T \mathbf{m}
$$

 $\mathbf{m} = U \widetilde{\mathbf{m}}$ 

 $C$  : Covariance matrix of the collected first samples

U : Rotation matrix (found by eigenvalue decomposition)

 ${\underline{\Lambda}}$  : Eigenvalues

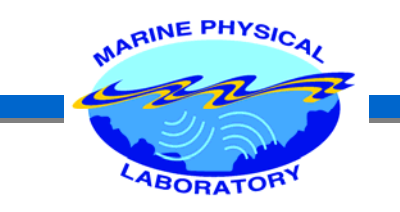

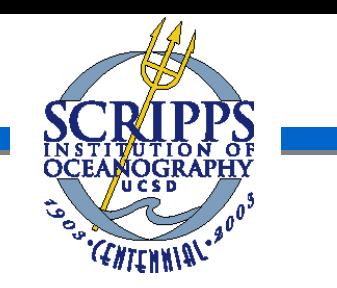

### Summary of the Algorithm

1. Burn-in Phase to find a initial point to start sampling.

Can be genetic algorithm, simulated annealing, etc.

- 2. Initial Sampling Phase
	- Takes samples to compute C.
	- Find the rotation matrix.
	- Rotate the space and create new rotated parameters.
- 3. Metropolis Phase
	- Run 2 independent parallel MA samplers in this new space.
	- Quit when both independent runs histograms converges to the same distribution.

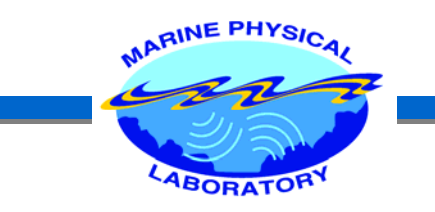

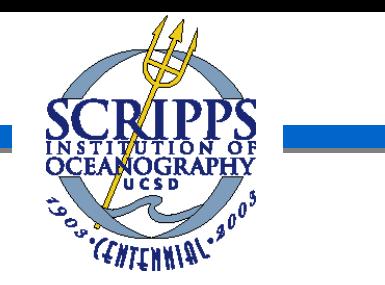

## Illustration of How the Algorithm Works

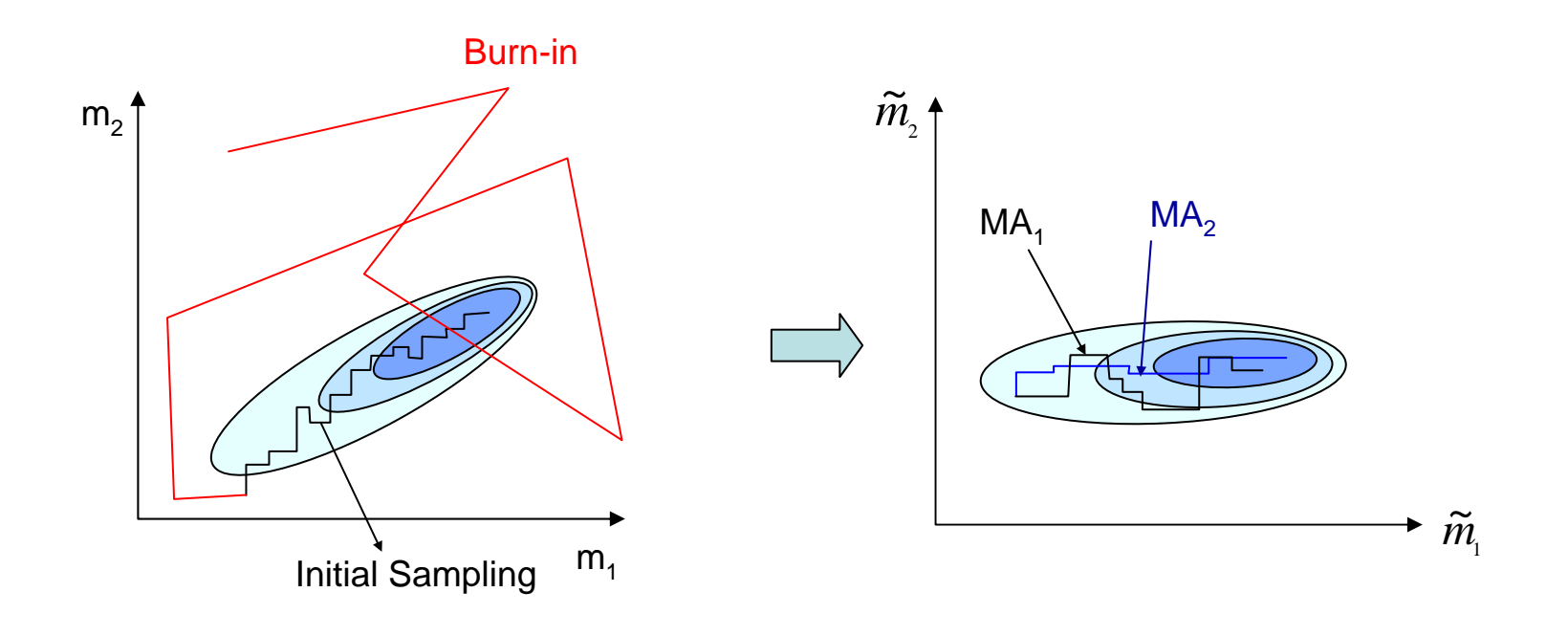

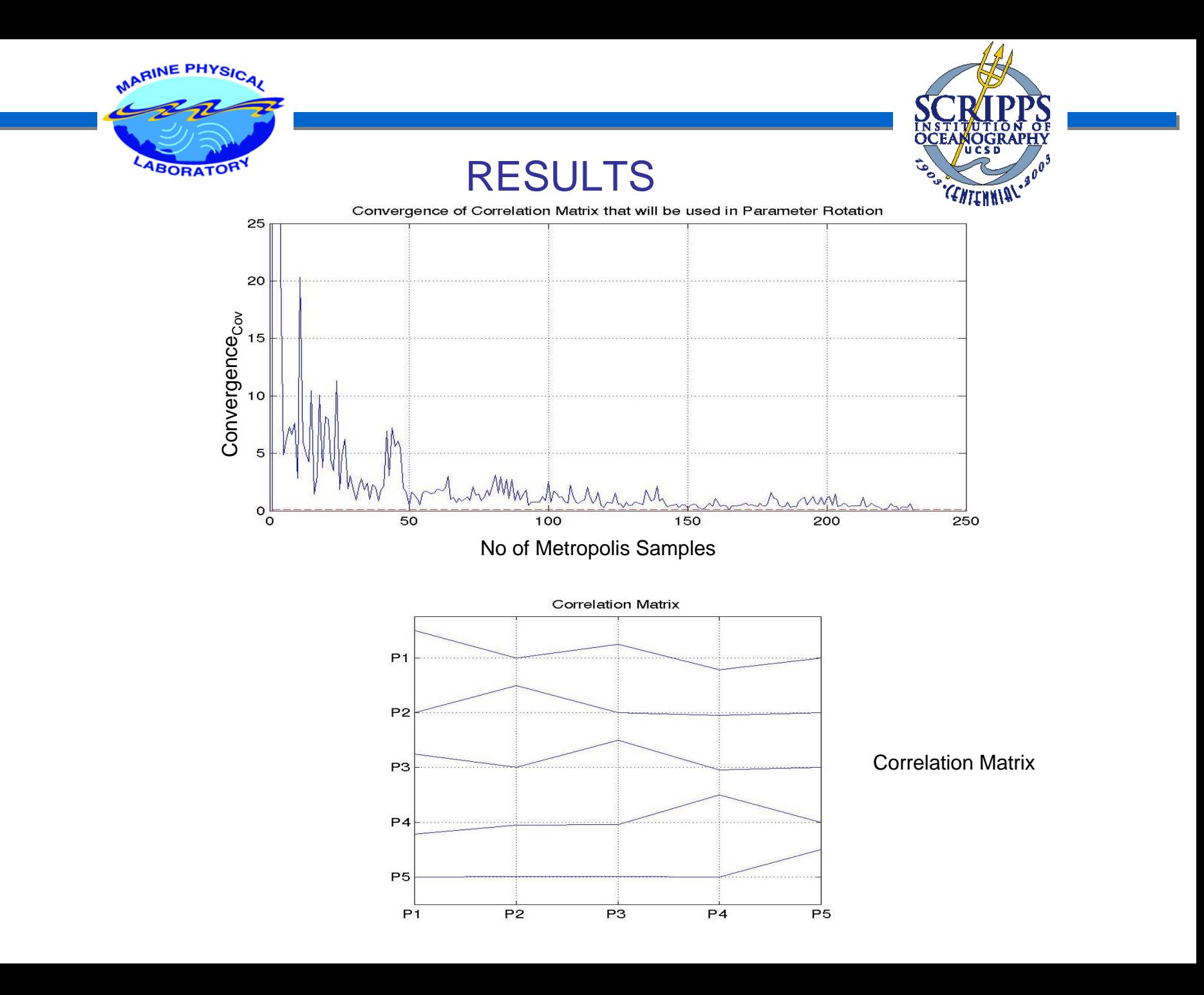

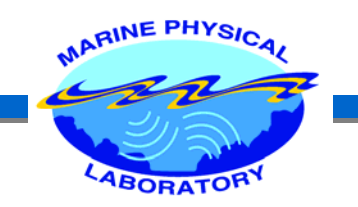

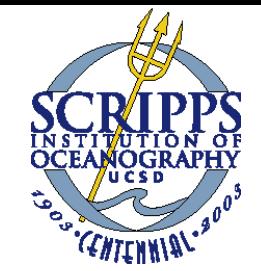

## **Convergence**

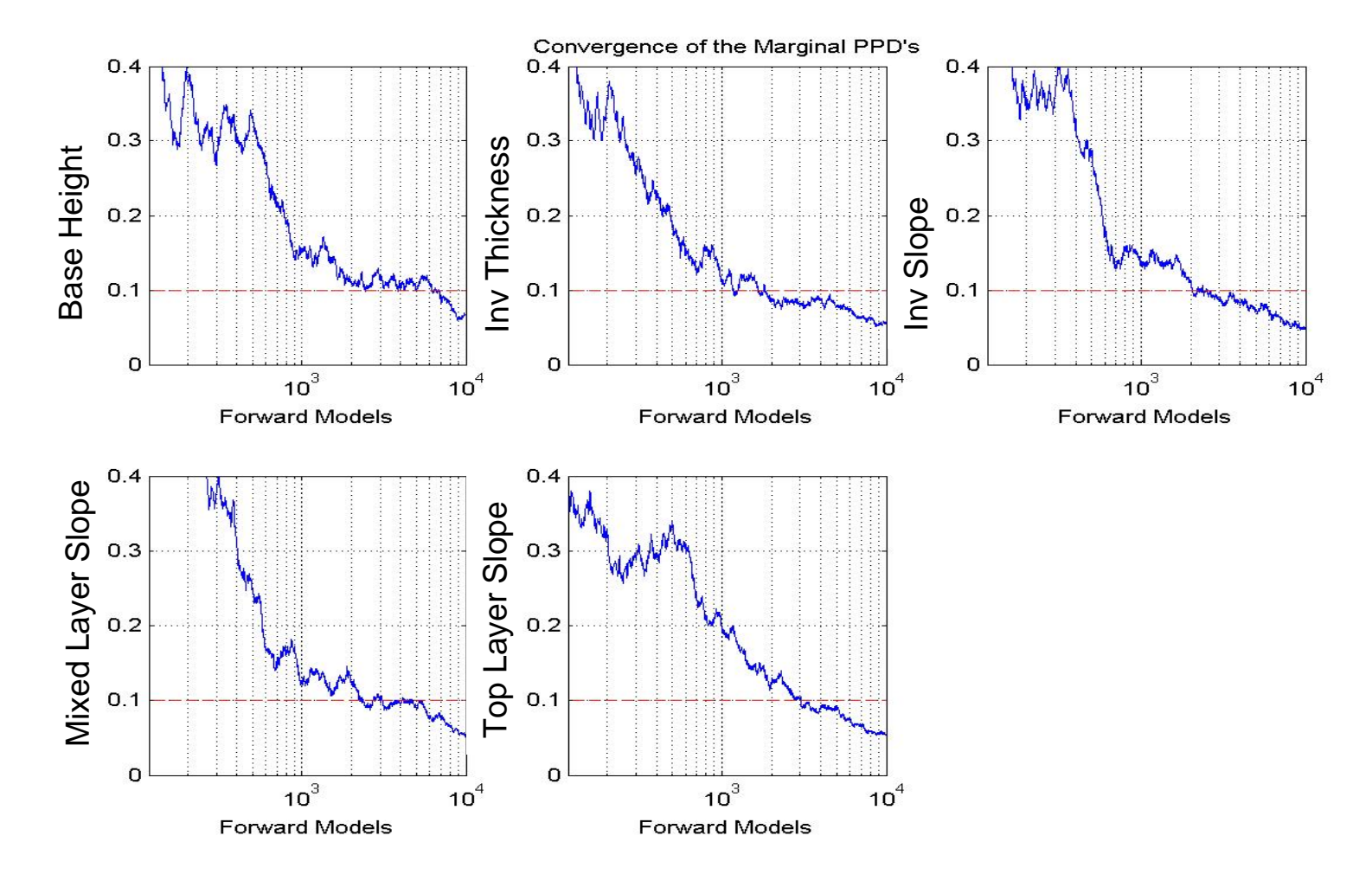

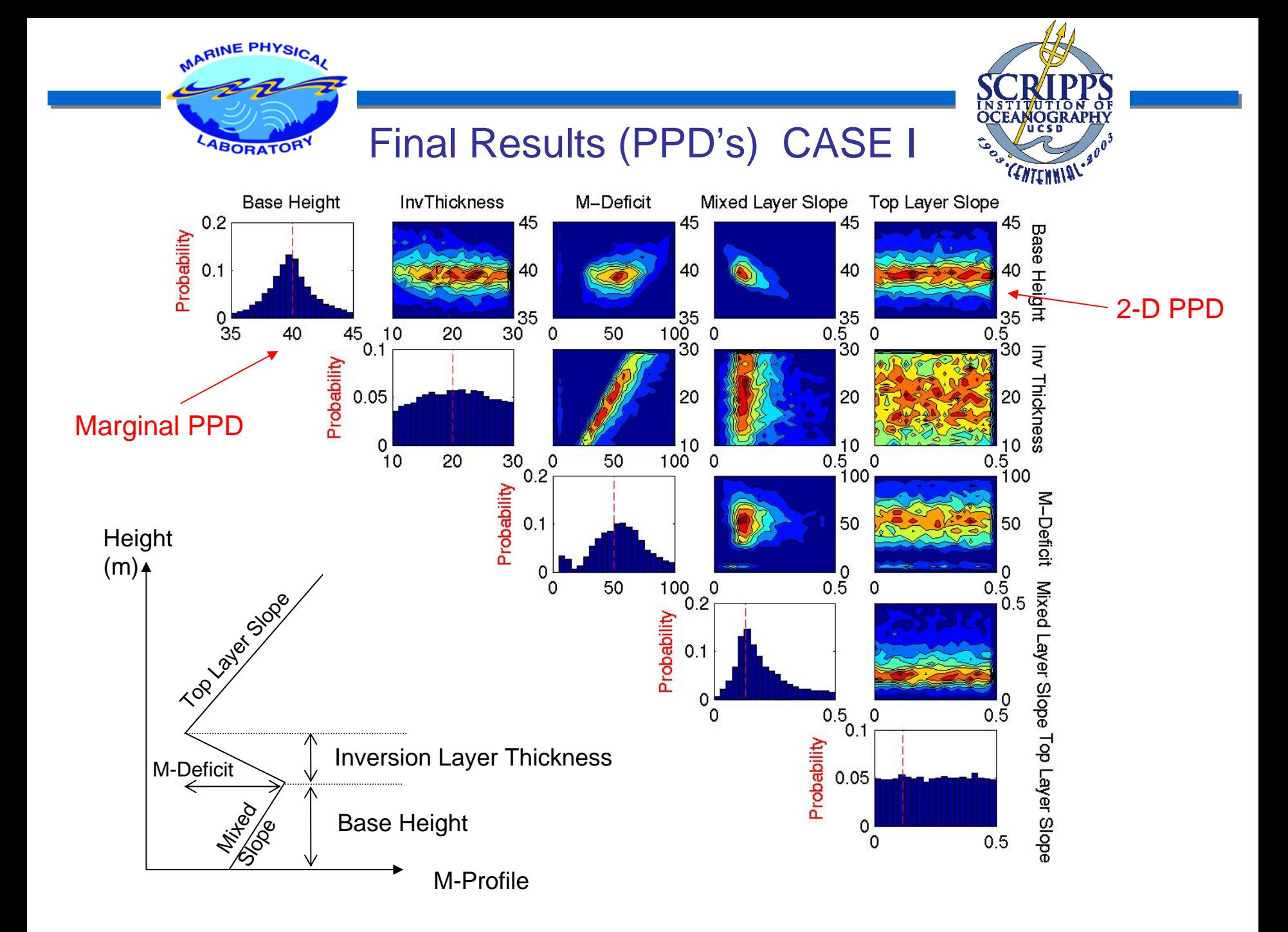

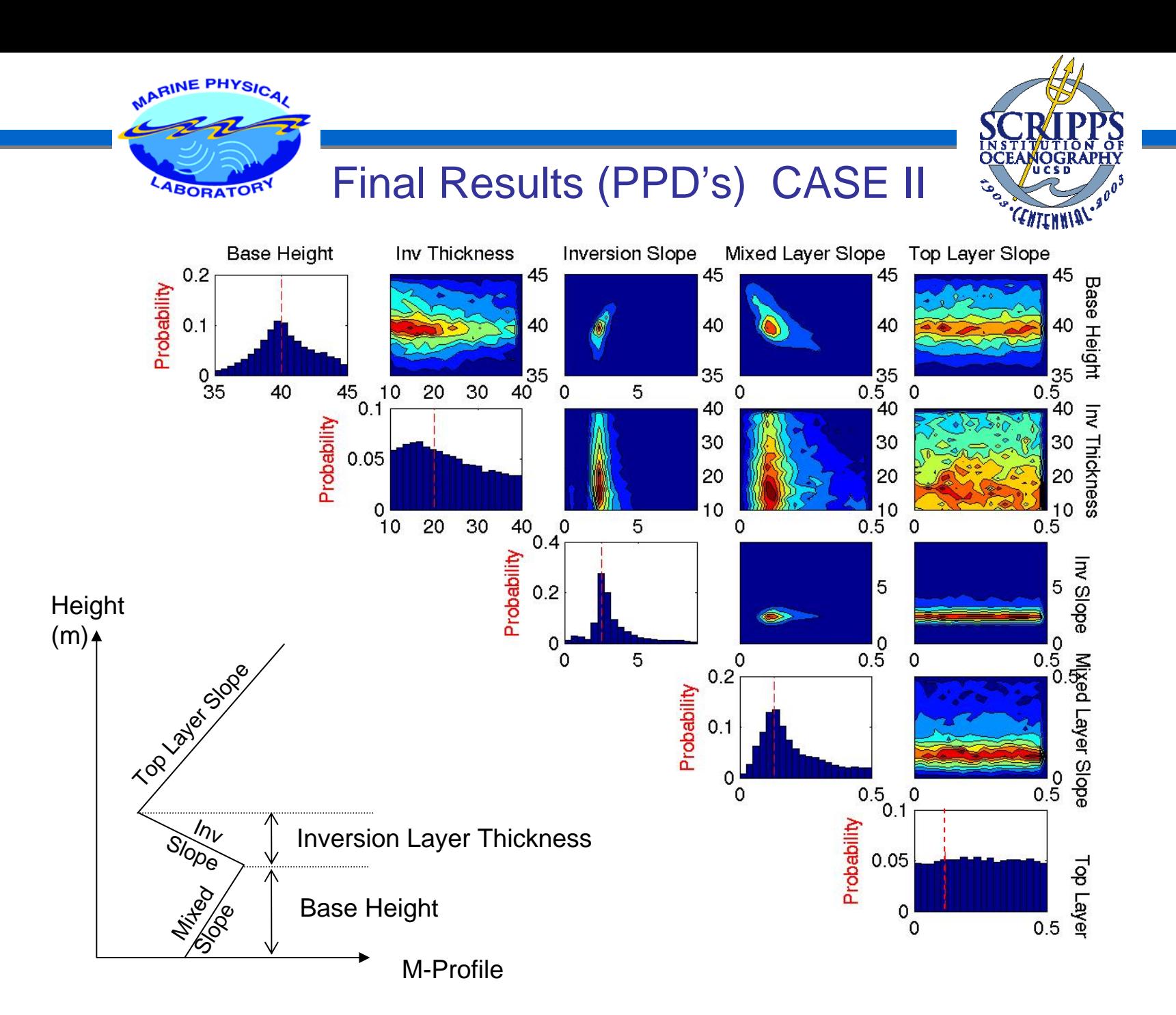

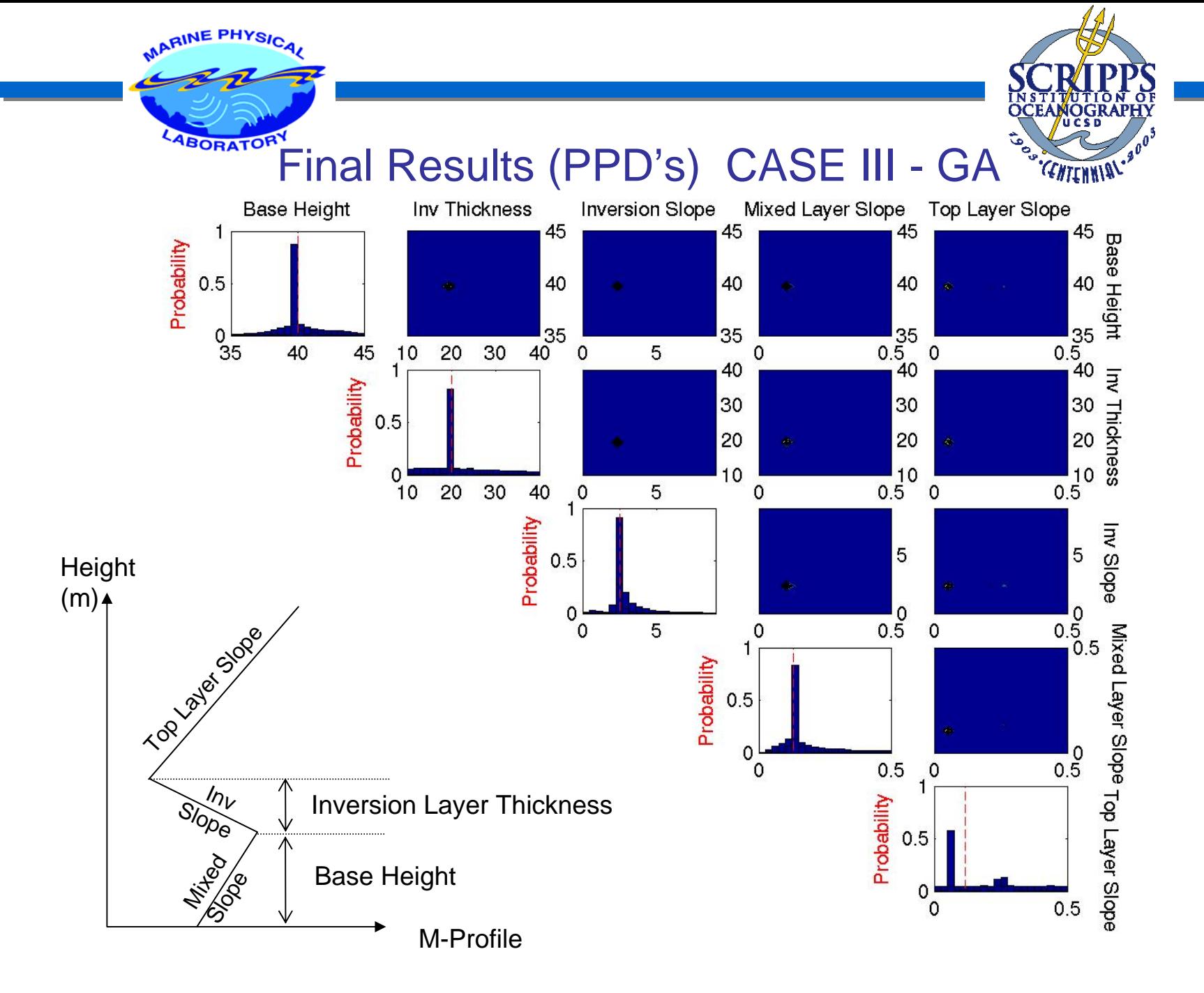

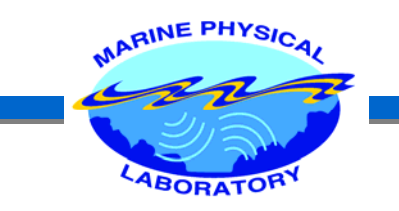

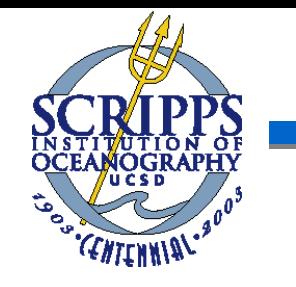

## Future Work

 $\triangleright$  Estimation of evidence for a few model shapes and reparameterization after a single inversion and usage of that model in the next inversions.

¾ Incorporation of our own electromagnetic Split-Step FFT Parabolic Equation. Testing it with Wide-Angle Pade PE and analyzing the differences.

 $\triangleright$  Addition of range dependence.

¾ Inclusion of grazing angle and range dependence of sea surface RCS (Radar Cross-Section).

¾ Comparison w/ PPD's obtained by so-called biased samplers like Genetic Algorithm.

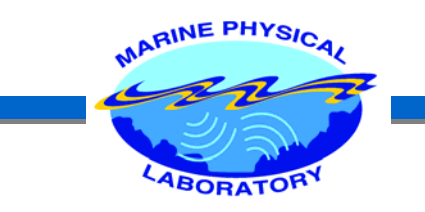

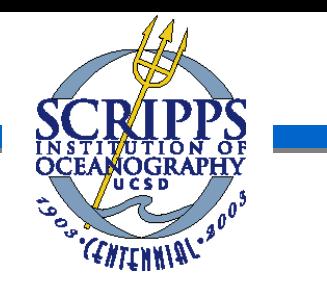

## **CONCLUSIONS**

- ¾An alternate way of measuring the duct properties has been introduced.
- ¾ The method provides us not only with the parameter estimates but also with their uncertainties, by providing probability distribution, mean and variance of each parameter.

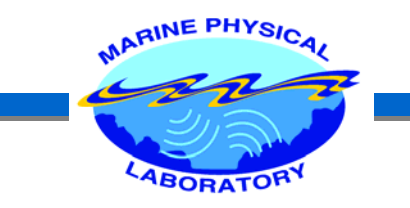

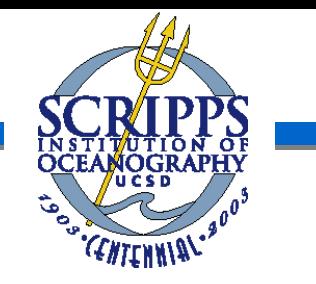

## Thanks…

Some of the figures are taken from AREPS user manual